# UNIT In business for people.

**Releasedocumentatie Start**

**Release 2019.01**

# Inhoudsopgave

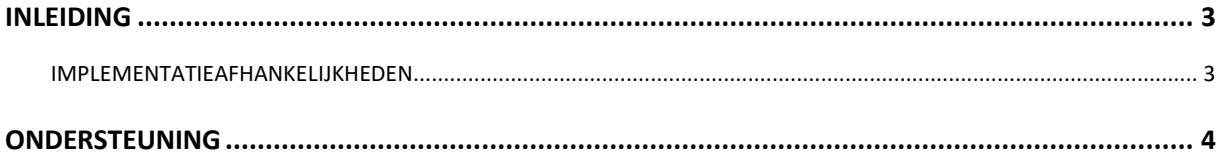

### <span id="page-2-0"></span>Inleiding

Met Start wordt de mogelijkheid geboden om voor iedere gebruiker een eigen startscherm te creëren waarop alleen de (web)applicaties voorkomen waarvoor de gebruiker is geautoriseerd.

Per applicatie wordt het release-/versienummer vermeld en worden, afhankelijk van de applicatie en de functie van de gebruiker, enkele procesgegevens vermeld zoals 'Nog te accorderen facturen'.

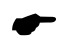

 *Voor de 2019.01 releases van alle producten van UNIT4 Business Software is een speciaal document beschikbaar op onze klantenportal [\(https://unit4.force.com\)](https://unit4.force.com/) Hierin staat belangrijke informatie over de randvoorwaarden die voor deze producten gelden. Op de startpagina vindt u het document 'Belangrijke informatie met betrekking tot de installatie van Releases 2019.01'.*

### <span id="page-2-1"></span>Implementatieafhankelijkheden

Om te kunnen werken met Start release 2019.01, moeten gekoppelde systemen het vereiste releaseof PTF niveau hebben (indien van toepassing).

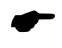

 *Wanneer u meerdere producten van UNIT4 Business Software gebruikt en u wilt voor één toepassing op release 2019.01 overstappen, dan dient u voor al deze producten release 2019.01 te installeren.*

Voor vragen of aanvullende informatie kunt u contact opnemen met de servicedesk van UNIT4 Business Software, via [https://unit4.force.com](https://unit4.force.com/)

## <span id="page-3-0"></span>**Ondersteuning**

Om de continuïteit van uw bedrijfsprocessen te waarborgen, verleent UNIT4 Business Software diverse vormen van ondersteuning. Waar kunt u terecht als u hiervan gebruik wilt maken?

- Bij een probleem met de standaard software van UNIT4 Business Software neemt u contact op met de Servicedesk. Dit kan op ieder gewenst moment via ons portal [\(https://unit4.force.com\)](https://unit4.force.com/) Zodra u inlogt zijn uw gegevens bij ons bekend. Een korte, bondige probleemomschrijving is voldoende voor de Servicedesk om – binnen de openingstijden – voor u aan de slag te gaan.
- Ondersteuning tijdens de installatie of implementatie van producten van UNIT4 Business Software is op aanvraag mogelijk. Neem daarvoor tijdig telefonisch contact op met ons Projectbureau, bij voorkeur twee weken voor installatie. Ondersteuning is mogelijk zowel binnen als buiten kantooruren, op locatie of telefonisch. Hiervoor gelden vaste tarieven.

U bereikt het Projectbureau op telefoonnummer: **088 – 247 14 34**. Ook voor andere vormen van ondersteuning, zoals opleiding en advies, kunt u bij het Projectbureau terecht.